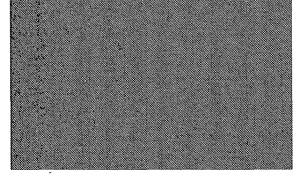

## **Inhalt**

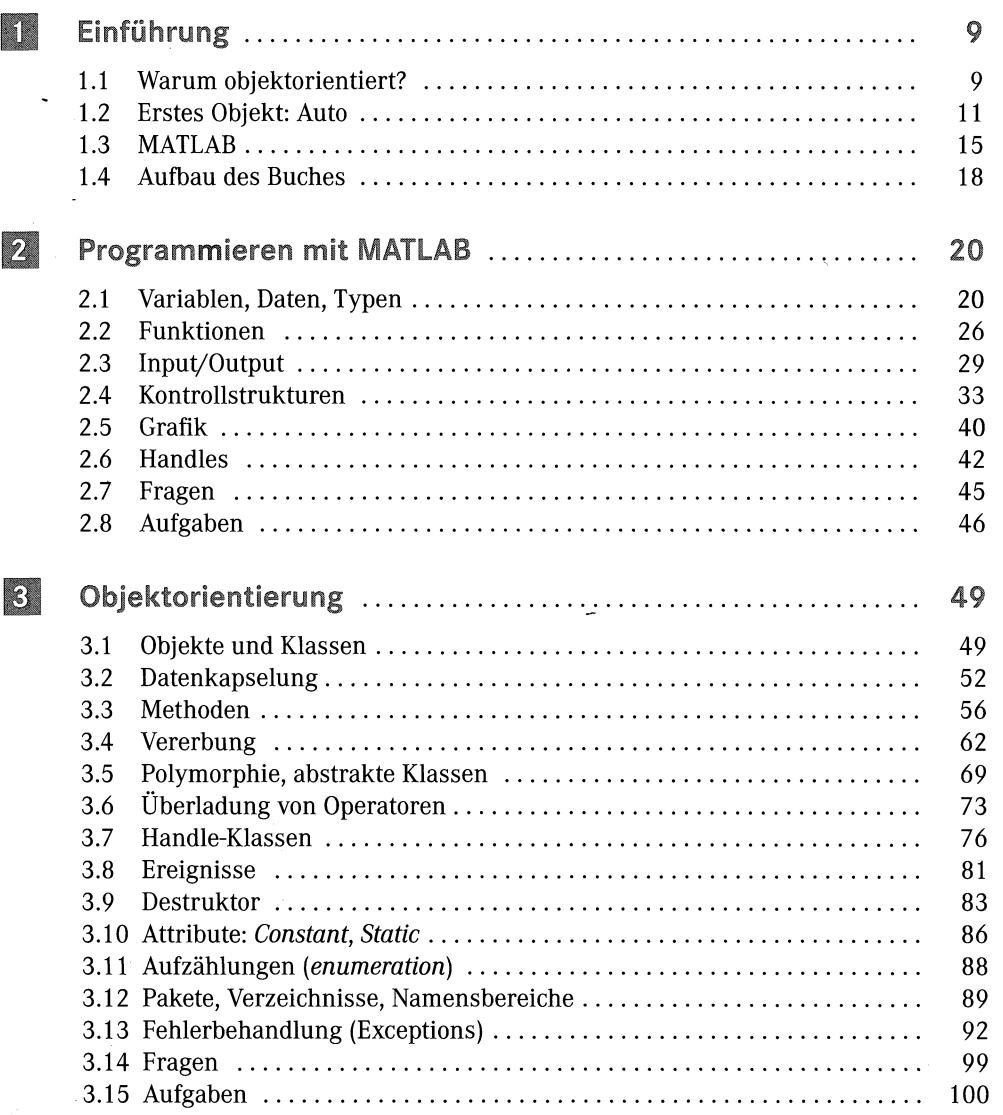

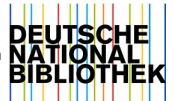

## Inhalt

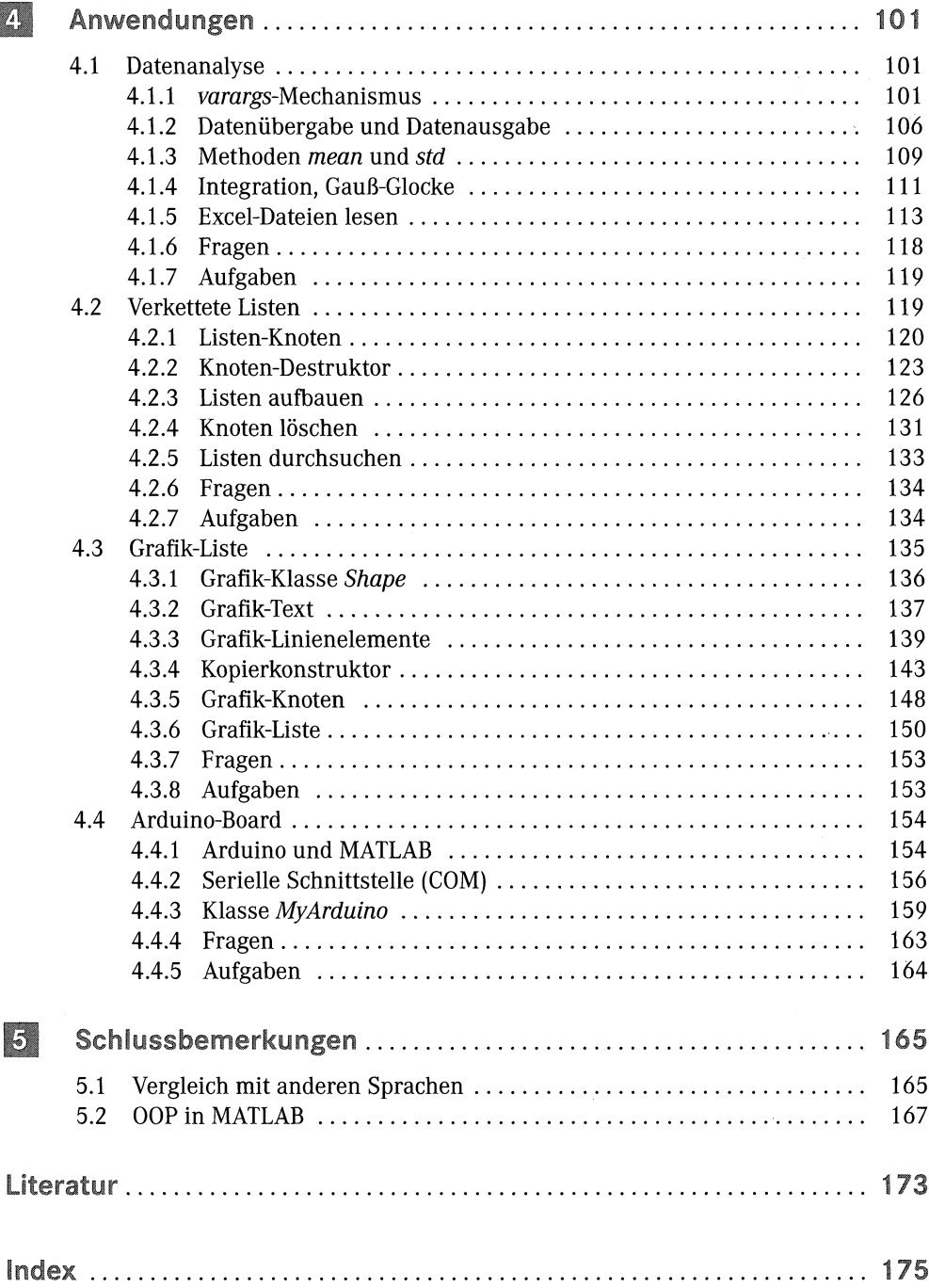

 $\bf 8$ 

 $\overline{1}$